#### **Charakteristiky polohy:**

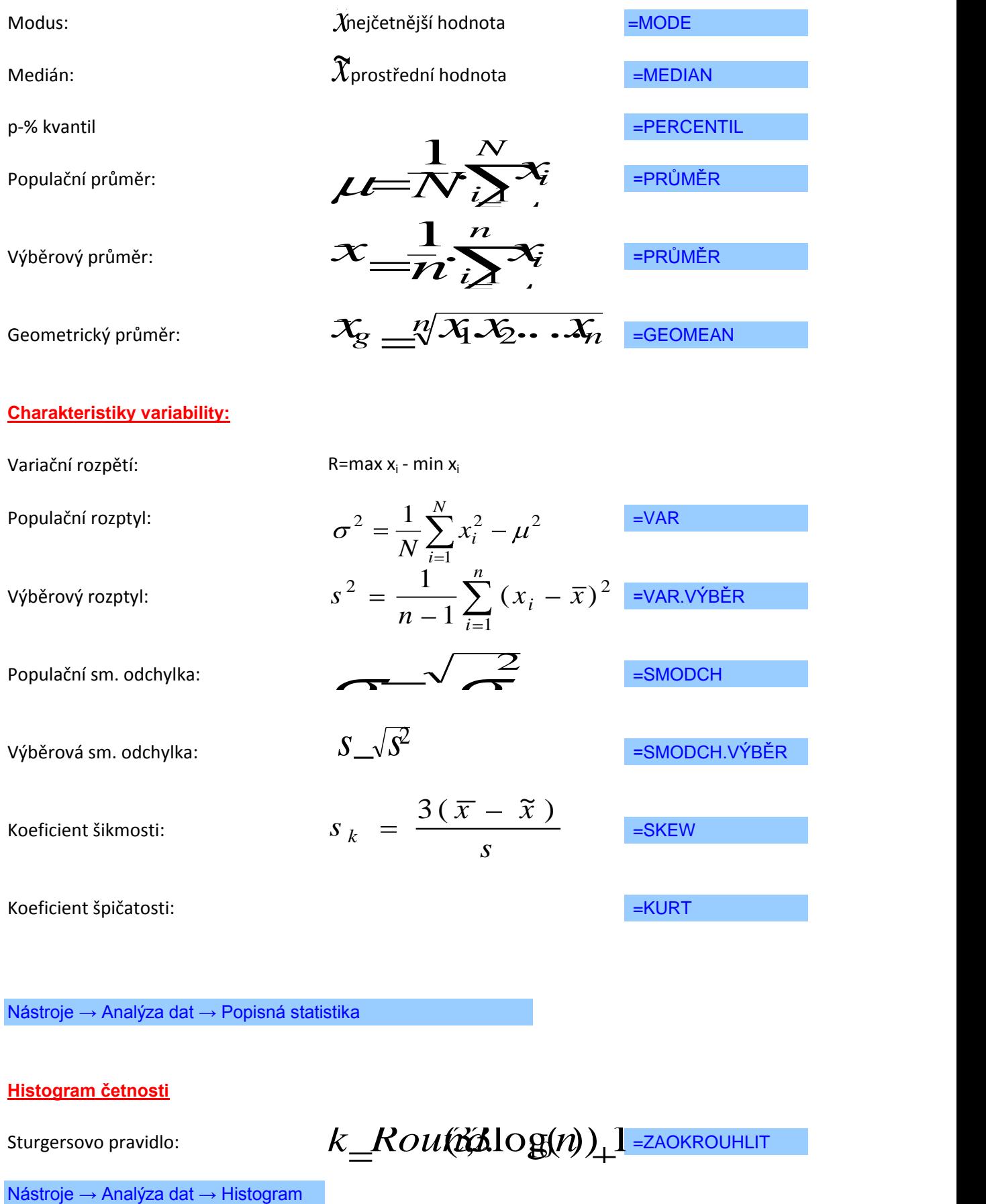

Nástroje → Analýza dat → Popisná statistika

**Histogram četnosti**

Sturgersovo pravidlo:  $k\_Rou(\AA{\log}(n))$  2 =ZAOKROUHLIT

#### **Vážené charakteristiky**

Vážený aritmetický průměr: *x*

$$
\overline{r}_w = \frac{\sum_{i=1}^k w_i x_i}{\sum_{i=1}^k w_i}
$$

Vážený rozptyl:

$$
s_w^2 = \frac{\sum_{i=1}^k w_i (x_i - x)^2}{\sum_{i=1}^k w_i - 1}
$$

Vážená sm. odchylka:

$$
S_{w} = \sqrt{S_{w}^2}
$$

nebo:  $\sigma^2 = \sqrt{\sum_{i=1}^{N} (x_i - \mu)^2}$ 

V následující tabulce je uvedeno množství barelů ropy odebraných jednotlivými společ

**Úkoly:** 

- **1. Určete počet hodnot, maximum, minimum, rozpětí a šikmost.**
- 2. Data rozdělte do vhodného počtu tříd, stanovte horní hranice tříd a sestrojte histo
- 3. Určete četnost, kumulativní četnost, relativní četnost a kumulativní relativní četno
- **4. Určete modální třídu.**

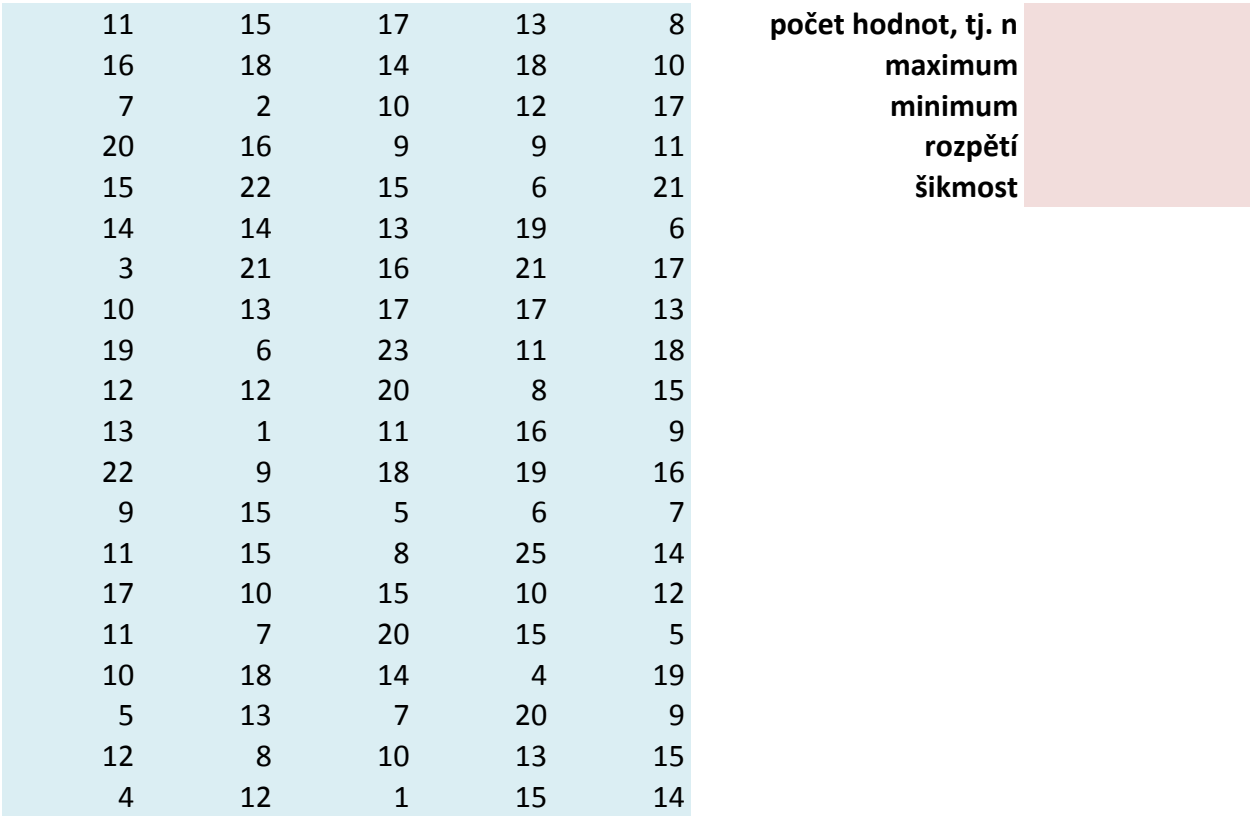

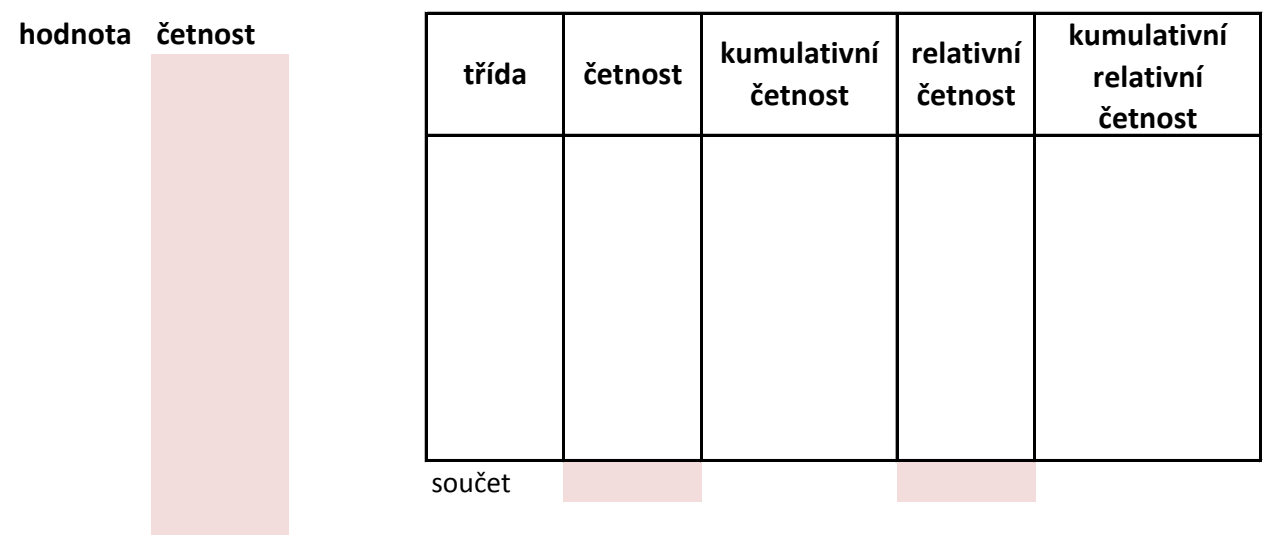

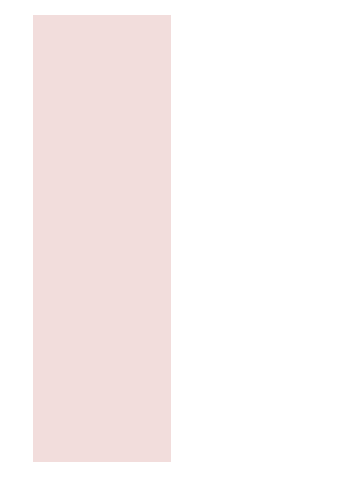

 $$nostmi$  (v tis.).

 $k$ <sup>*K*</sup>*CHNC***(3,3.1)**<sup>*R*</sup>*CC*(*n*)<sup>*A*</sup><sub>*A*</sub>*I* 

**gram četnosti.**<br>st tříd. Určete četnosti četnost, relativní četnosti četnosti *relativní četnost tříd.* 

**3,3\*log(n)+1 horní hranice počet tříd délka třídy**

## Data představují souhrnné ohodnocení maturitní zkoušky z matematiky pro 100 studen

## **Úkol: Vypočítejte průměrnou známku, rozptyl, směrodatnou odchylku.**

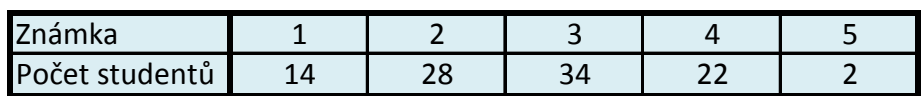

**počet hodnot**

**průměr**

**rozptyl**

*N*  $\overline{N}$  $\sum_{i=1}^{N}$   $\overline{N}$ *x<sup>i</sup>*  $\sum_i \frac{1}{i}$  $\frac{1}{N} \sum_{i=1}^{N} \chi_i$ 

*x i*

*N i*  $x_i^2$  $N \sum_{i=1}$ 2  $-\frac{1}{2} \sum_{r=1}^{N} x^2 - \mu^2$ 

**směrodatná odchylka**

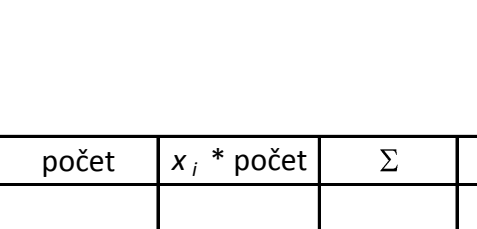

 $/N$ 

#### **Charakteristiky polohy znaku**

## **Př. 1: Určete modus, medián a aritmetický průměr z následujících hodnot:**

**15,17,23,55,64,13,8,20. modus:**

**medián: průměr:**

## **Př. 2.: Určete průměrný počet počítačů v domácnostech:**

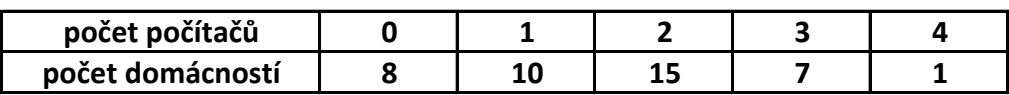

## **Př. 3: Určete vážený aritmetický průměr daní pro čtyři země:**

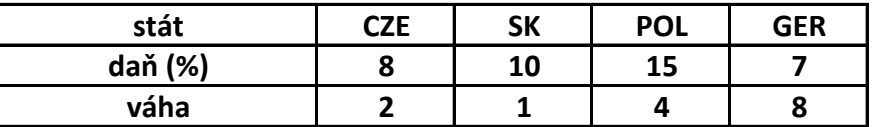

**V tabulce jsou uvedeny tržby jednotlivých pokladen v obchodním domě (v tis.).**

Úkol 1: Data rozdělte do vhodného počtu tříd, stanovte horní hranice tříd a sestroj **Úkol 2: Určete z histogramu modální třídu. Úkol 3: Určete šikmost rozdělení.**

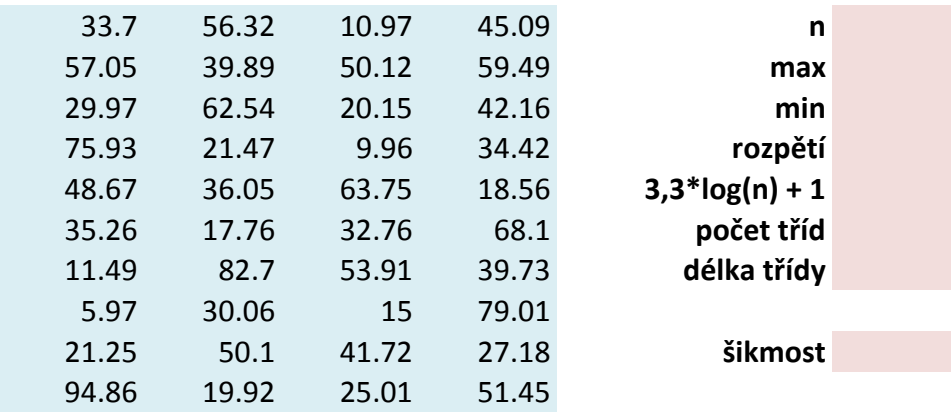

te histogram četností.

**horní hranice**

# **Kvantily (kvartily, decily, percentily)**

**Data v tabulce vyjadřují počet přepážek na všech poštách v okrese Karviná.**

Úkol 1: Určete medián, dolní (první) a horní (třetí) kvartil tak, že seřadíte hodnoty vzest**i** Úkol 2: Určete medián, dolní a horní kvartil, 30. a 68. percentil užitím funkcí Quartil a Po

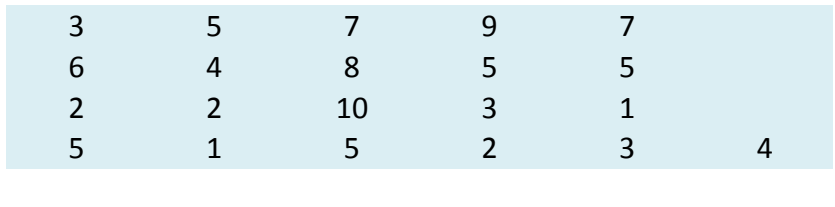

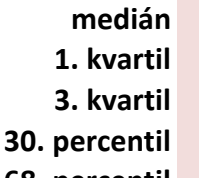

**68. percentil**

 $\blacksquare$  upně. **UKOL 2: URČETE MEDI**